# **CERN network plan**

CERN, 19 July 2005 edoardo.martelli@cern.ch

#### **Connections**

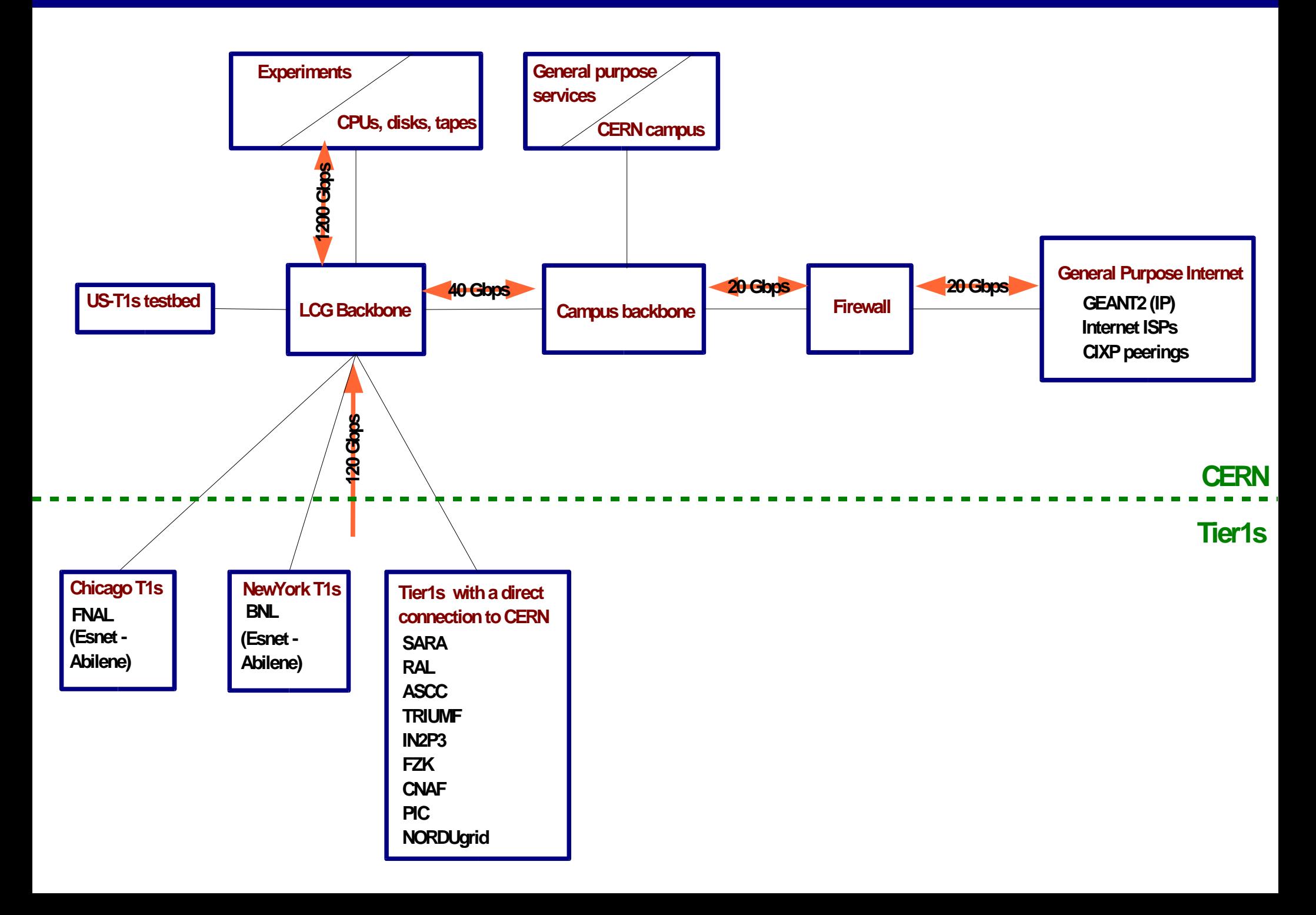

#### **Traffic flows**

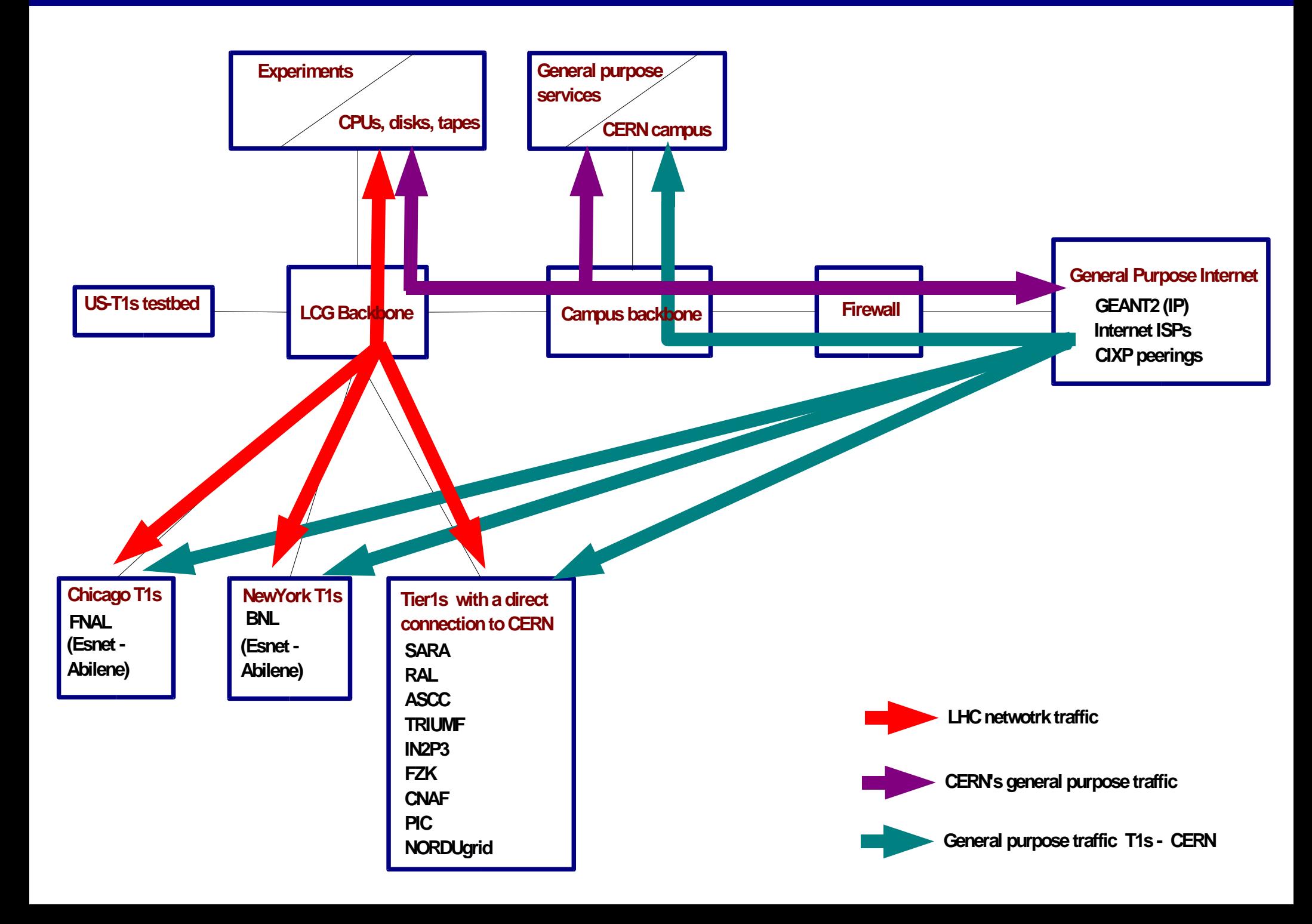

#### **CERN** network

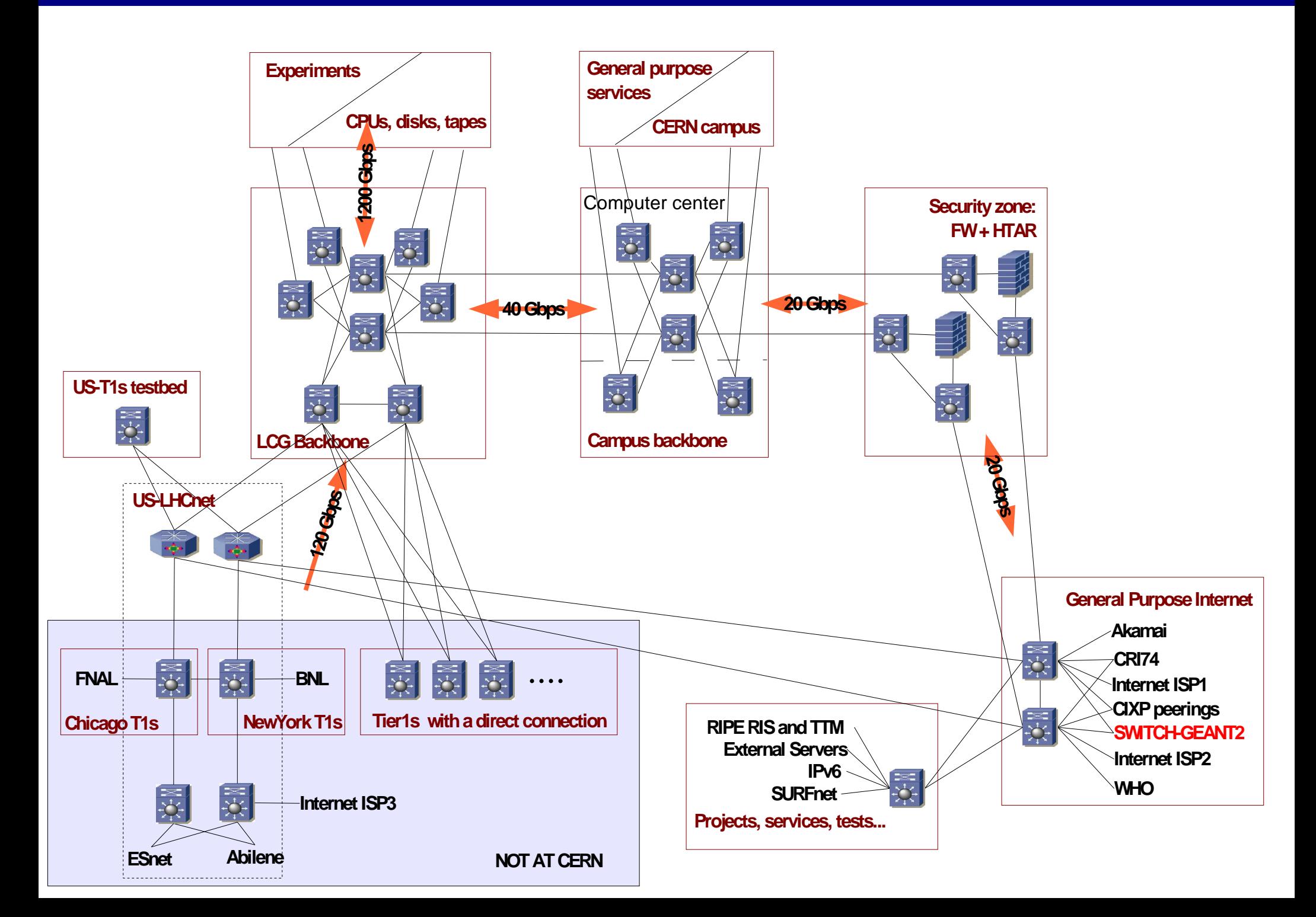

#### **Deployment**

### Each Tier1:

●Provide a technical contact

•Define the equipment and the interfaces that will be used.

- ●Provision the link(s).
- ●Provision the equipment

•Define the routing: AS number, LHC prefix(es), traffic flows, backup path. ●Implement and test

## **Tier0:**

• Provide al the necessary information for the links' provision • Provision the equipment and the interfaces according to the Tier1s •Deploy the configuration tools (for the Tier0's routers) ●Implement and test

## **Security:**

●Understand the connections needed by the applications

- •Define the security access list
- ●Suggest further security improvement

## **Operation:**

- ●Define the model
- ●Identify the responsible for the network operations
- •Deploy the NOC